The wavefront is, modulo  $\lambda/2\pi$ , proportional to the phase  $\Phi(r)$ of the wave  $\Psi(r)$  which has went through the turbulent atmosphere before reaching the telescope:

$$
\Psi(\vec{r}) = A(\vec{r}) \exp\{i\Phi(\vec{r})\}
$$

Note that this phase can be decomposed following a base of polynomials, for example Zernike ones:

$$
\Phi(\vec{r}) = \sum_i a_i Z_i(\vec{r})
$$

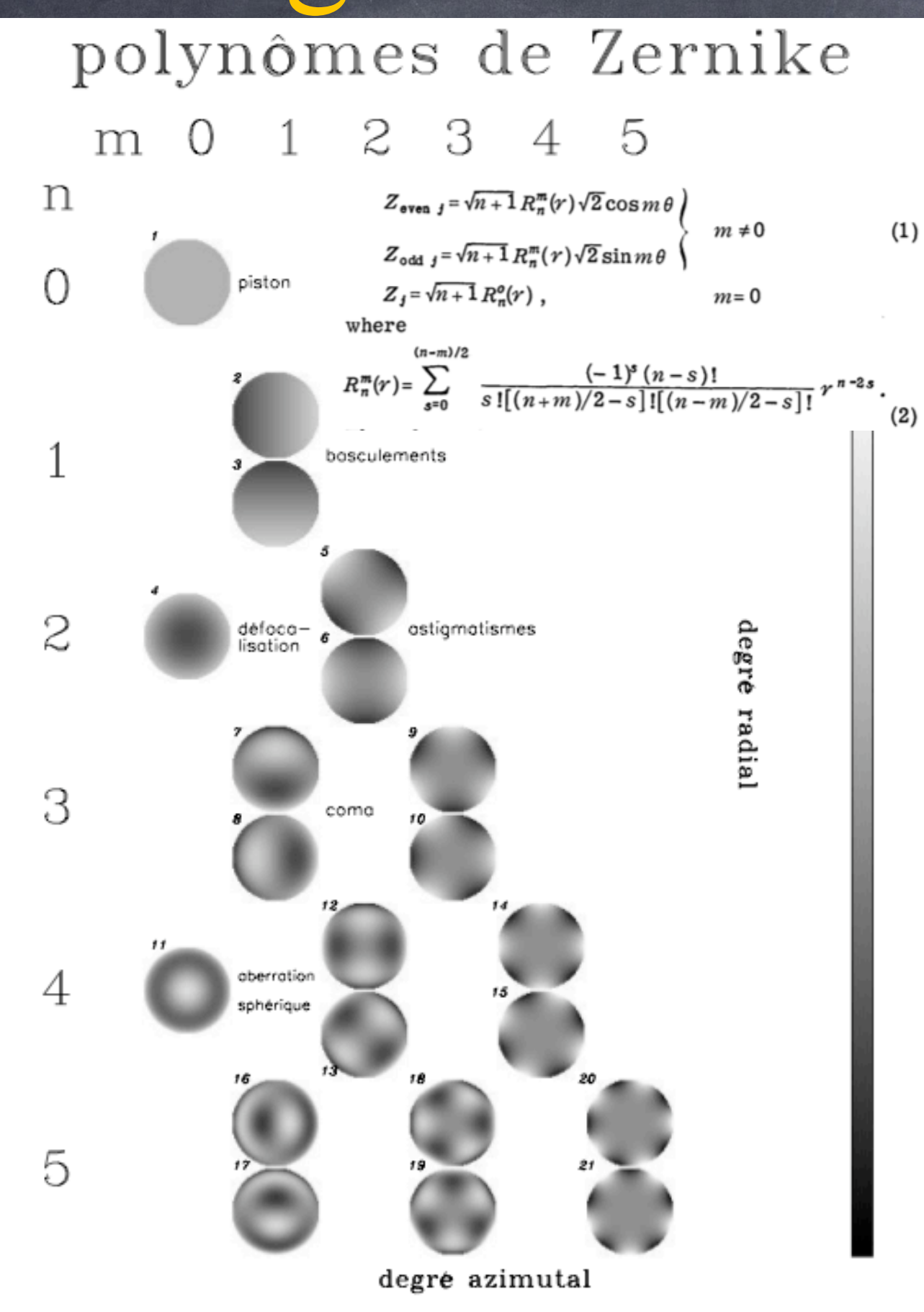

entrance pupil

entrance pupil

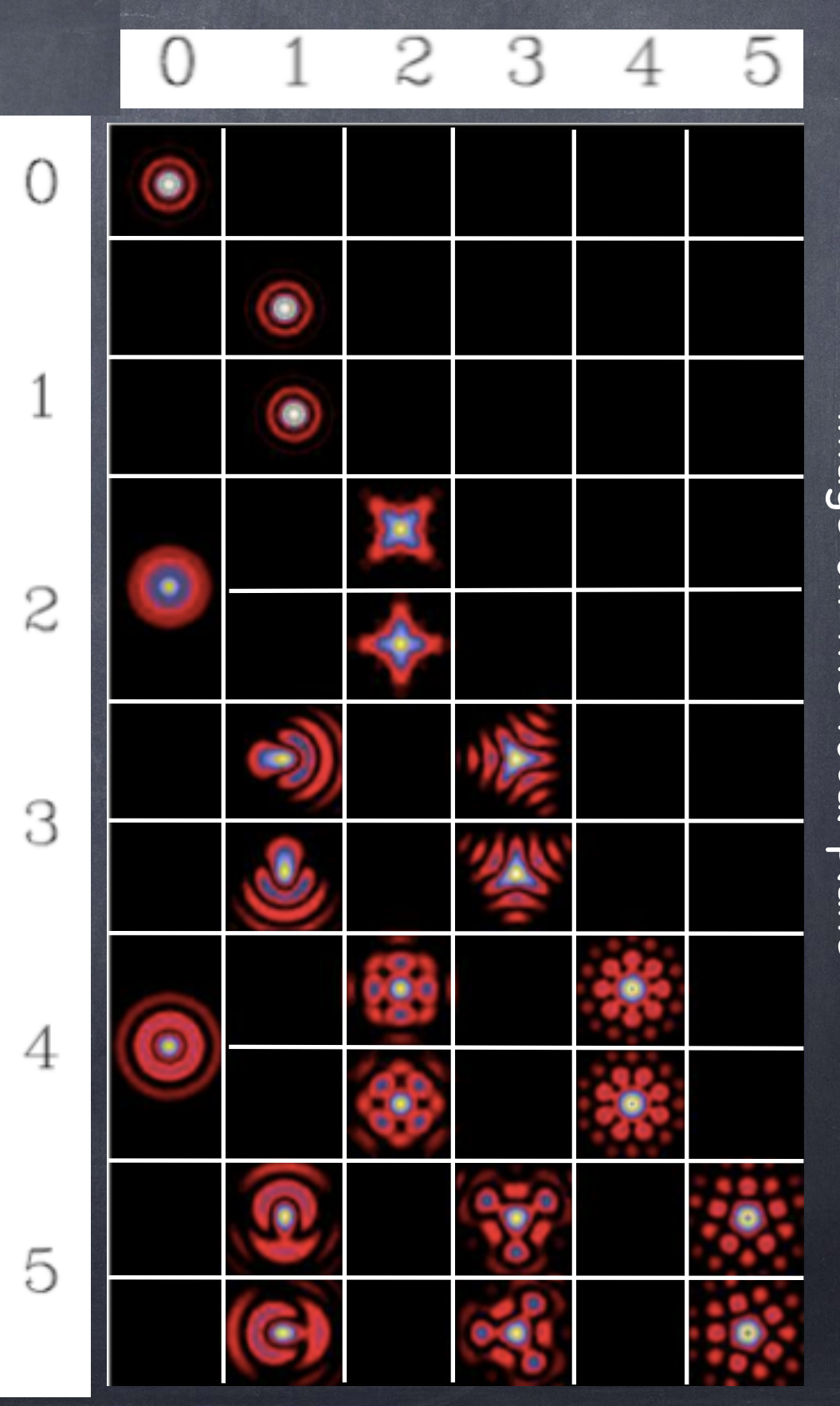

image o<br>J the focal plane

turbulence intensity [m1/3]

$$
r_0 = 0.185 \lambda^{\frac{6}{5}} \cos(\gamma)^{\frac{3}{5}} \frac{\left[\left(\int_0^\infty C_n^2(z) dz\right)^{-\frac{3}{5}}\right]}{\left[\int_0^\infty C_n^2(z) dz\right]^{-\frac{3}{5}}}
$$
  

$$
\tau_0 = 0.36 \frac{r_0}{\bar{\nu}} \qquad \epsilon_0 = 0.98 \frac{\lambda}{r_0} \qquad \theta_0 = 0.314 \frac{r_0}{\bar{h}}
$$
  

$$
\bar{v} = \left(\frac{\int C_n^2(h)v(h)^{\frac{5}{3}dh}}{\int C_n^2(h)dh}\right)^{\frac{3}{5}}
$$
  

$$
N_s \simeq 0.34 \left(\frac{D}{r_0}\right)^2 \left[\frac{\bar{h} = \left(\frac{\int C_n^2(h)h^{\frac{5}{3}}dh}{\int C_n^2(h)dh}\right)^{\frac{3}{5}}}{\left(\frac{\int C_n^2(h)h^{\frac{5}{3}}dh}{\int C_n^2(h)dh}\right)^{\frac{3}{5}}}\right]
$$

Number of speckles for  $r_0$ =10cm and D=1m ?...

Images & turbulence – 11 ro in band H knowing ro at 500nm?...  $r_0 = 0.185 \; \lambda^{\frac{6}{5}} \; \cos(\gamma)^{\frac{3}{5}} \; \left[ \int_0^\infty C_n^2(z) \; dz \right] \; .$  $r_0^{\text{H=1.65 }\mu\text{m}} = r_0^{\text{500 nm}} \left(\frac{1.65}{0.5}\right)^{\frac{3}{5}} \approx 0.42$ Number of speckles for ro=10cm and D=1m?...  $N_S^{500\,{\rm nm}} \simeq 0.34\ \left(\frac{1.0}{0.1}\right)^{\!2} \simeq 34\ \left[N_S^{\rm H} \simeq 0.34\ \left(\frac{1.0}{0.42}\right)^{\!2} \simeq 2$ 

$$
\Phi_{\varphi}(\vec{\nu}) = 0.0228 \ r_0^{-\frac{5}{3}} \left( \nu^2 + \frac{1}{\mathcal{L}_0^2} \right)^{-\frac{11}{6}}
$$

Power Spectral Density (PSD) of the phase, function of the spatial frequency

#### Kolmogorov/von Kármán model

- Kolmogorov : outerscale of turbulence  $\mathcal{L}_o$  is infinite.
- One can refine the model by considering also *l0*.
- ∃ other models with a finite *L0* (and a non-zero *l0*).

$$
\Phi_{\varphi}(\vec{\nu}) = 0.0228 r_0^{-\frac{5}{3}} \left(\nu^2 + \frac{1}{\mathcal{L}_0^2}\right)^{-\frac{11}{6}}
$$

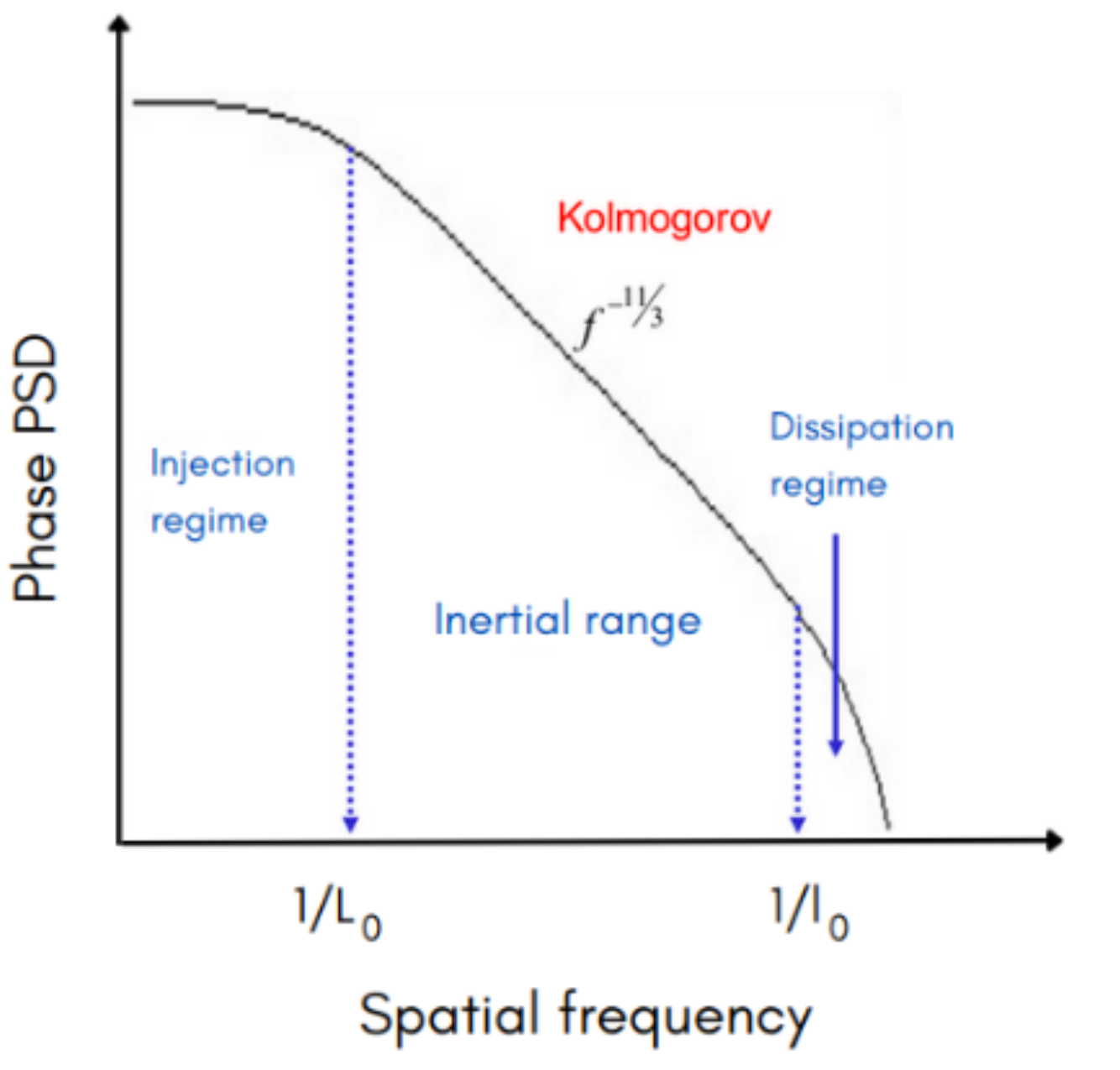

#### **Energy cascade:**

wind shear => turbulent energy injected into the system via a large eddy (*L0*) which splits into smaller and smaller eddies (*l0*), and is finally viscously dissipated.

Interval [*l0, L0*] = inertial range.

#### (A reminder of discrete Fourier transform (DFT)...)

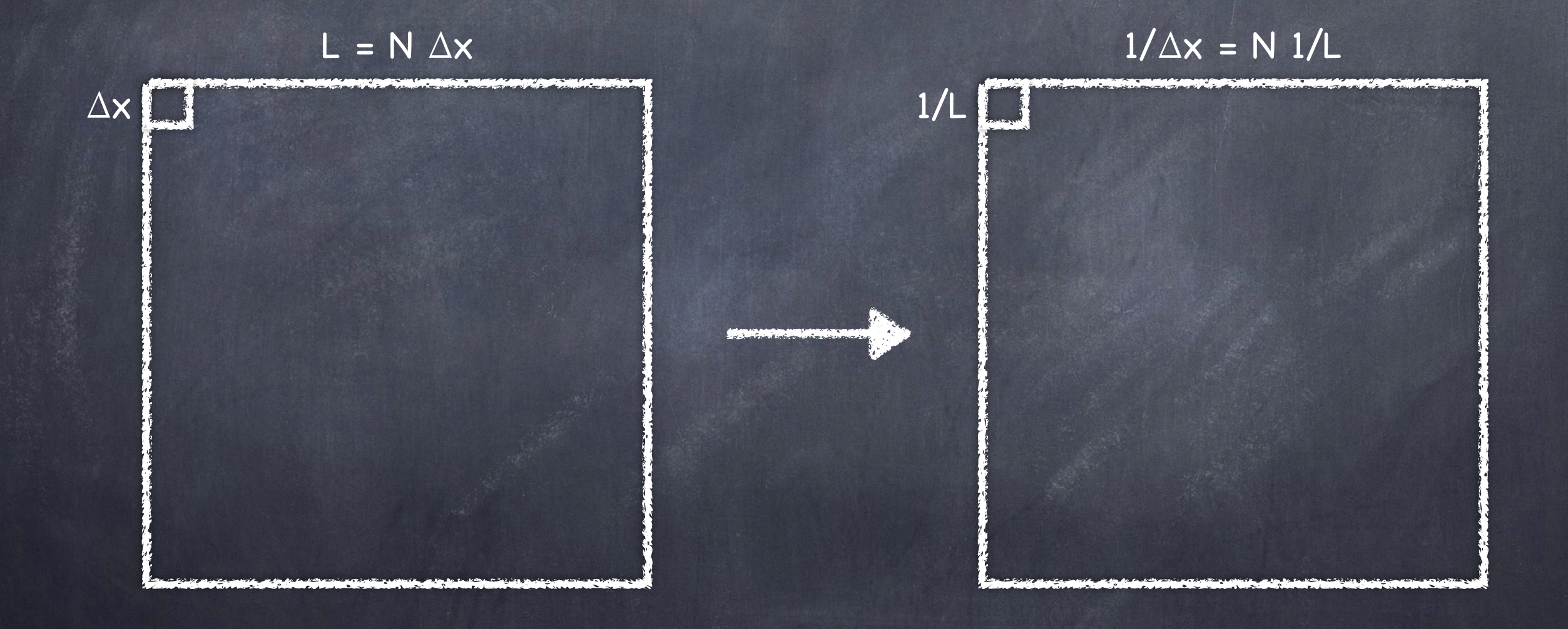

$$
\Phi_{\varphi}(\vec{\nu}) = 0.0228 r_0^{-\frac{5}{3}} \left(\nu^2 + \frac{1}{\mathcal{L}_0^2}\right)^{-\frac{11}{6}}
$$

11

Which, numerically written, and by considering wavefronts made of 'dim' pixels corresponding to 'L' meters, becomes: (re-writing - ``de-dimensionalizing" - the equation with  $L_0=L_0 L/L$  and  $v=v L/L...)$ 

#### $freq = findgen(dim)$ dsp =  $.0228*(L/r0)^(5/3.)*L^{2*}(freq^{2}+(L/L0)^{2})^(-11./6)$

And which (with the right frequency scale) can be plot with:

plot\_oo, 1./L\*findgen(dim), dsp, XR=[1/L/1.2,dim\*1/L\*1.2], /XS

 $\Rightarrow$  make a function that computes  $PSD(L_0, r_0, \dim, L)$  and plot it for different  $[r_0, L_0]$ ... [with, for example: dim=1000, L=100., r0=0.1, L0=100.,10.,1.]

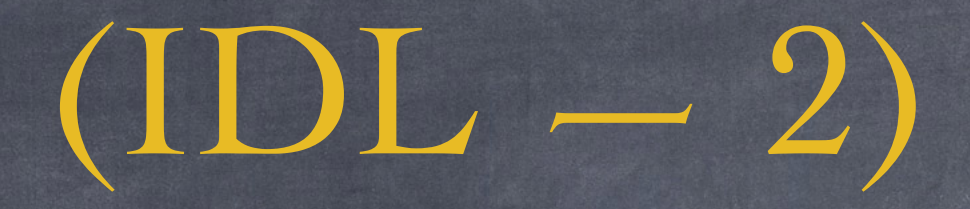

Example of a function that computes the sum of two parameters:

function sum\_of\_two\_parameters, par1, par2 result=par1+par2 return, result end

Compile and run the function (written, e.g., in a file sum2.pro):

idl > .r sum2 —> % Compiled module: SUM\_OF\_TWO\_PARAMETERS idl > res = sum\_of\_two\_parameters(2,1) idl > print, res  $\rightarrow$  3